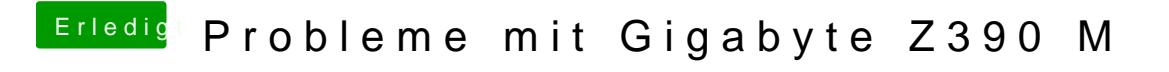

Beitrag von al6042 vom 23. Oktober 2018, 18:46

Wie wird denn die HD630 im Systembericht angezeigt? Poste doch bitte mal einen Screenshot.